## **STS/QIS Attribut als BIS-Schlüssel behandeln**

Die STS-Schlüssel sind ganz eindeutige Schlüssel.

Dies ist ein Beispiel wie nach dem nächsten größer Attributwert gesucht werden kann. Es wird eine Ressource gesucht aus Wertstoff "AL" und 5mm dick, sowie mir der gleichen oder nächst größerer Breite.

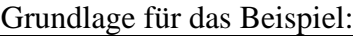

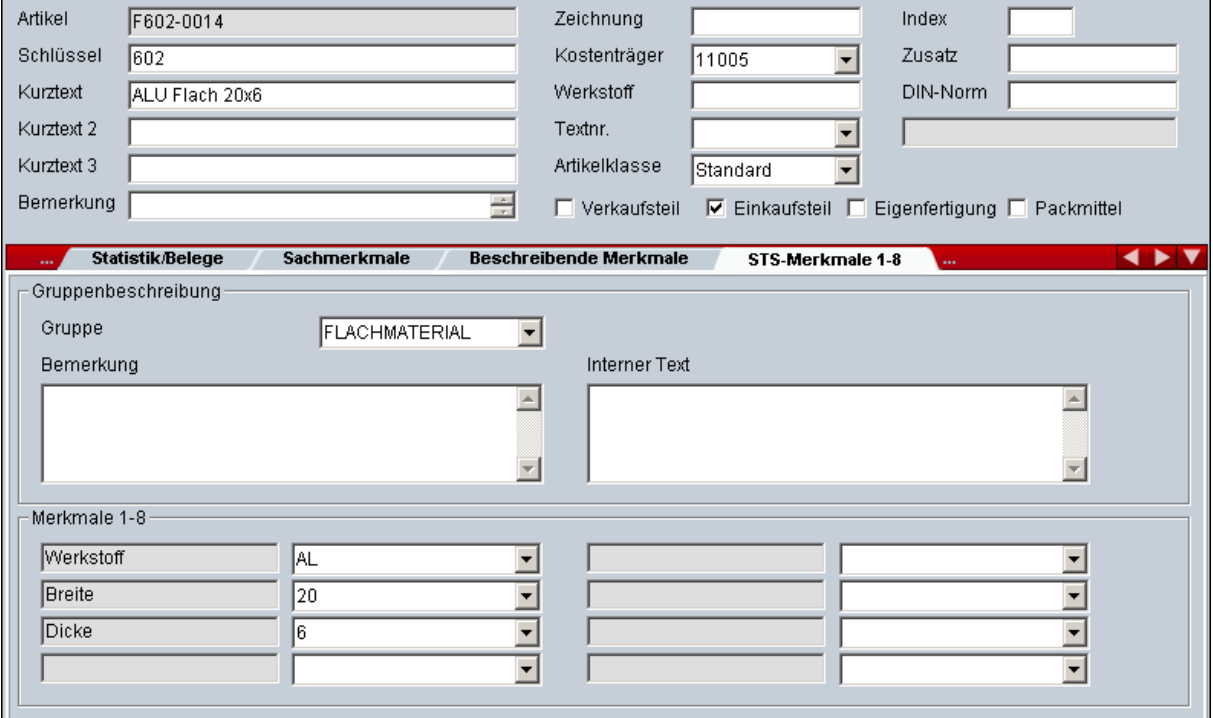

## Passende Daten in der Datenpflege:

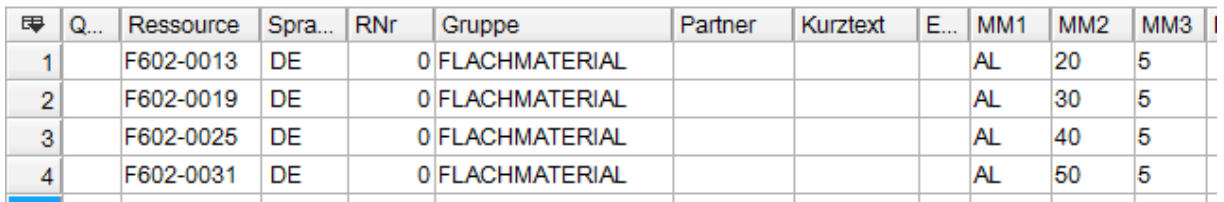

1. Zeile passt nicht da Breite zu klein, die 2. Zeile passt da 30 => Suchbreite von 25.  $\sqrt{2}$ 

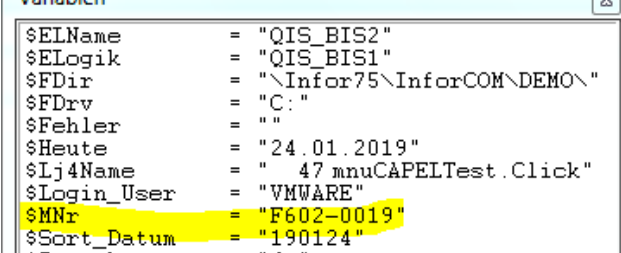